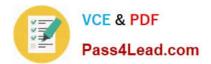

# **MB2-717**<sup>Q&As</sup>

Microsoft Dynamics 365 for Sales exam

### Pass Microsoft MB2-717 Exam with 100% Guarantee

Free Download Real Questions & Answers **PDF** and **VCE** file from:

https://www.pass4lead.com/mb2-717.html

100% Passing Guarantee 100% Money Back Assurance

Following Questions and Answers are all new published by Microsoft Official Exam Center

Instant Download After Purchase

- 100% Money Back Guarantee
- 😳 365 Days Free Update
- 800,000+ Satisfied Customers

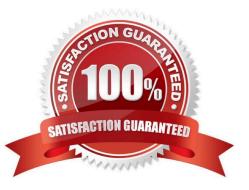

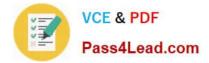

#### **QUESTION 1**

You are building a sales dashboard for your organization using Microsoft Dynamics 365.

You want to make sure that your users get insights into the sales pipeline.

Using only the built-in chart editor, which of the following combinations should you choose?

A. a combination of column charts and bar charts, along with a bubble chart to indicate the value of each opportunity and where it is in the pipeline

B. a combination of column charts and bar charts, along with a funnel chart to indicate how much estimated revenue is in each phase of the pipeline

C. a combination of column charts, bar charts, and pie charts, with a tag chart to visualize the different sales stages

D. a combination of column charts and bar charts, along with an area chart to indicate the value of each opportunity and where it is in the pipeline

Correct Answer: C

#### **QUESTION 2**

One of your custom has sent you an email requesting an invoke for products you have sold and delivered to them. You are getting ready to send the invoice.

You need to quickly the ne?step to be completed in the sa.es process regards this customer in Microsoft Dynamics 365.

Where should you look to see the status of the transaction?

A. Opportunity

B. Quote

C. Invoice

D. Order

Correct Answer: C

#### **QUESTION 3**

You receive an email from a person who was referred to your organization by a third party.

You track the email and create a Lead for the prospect After a few emails exchanged between you and the prospect you realize that the service they are want is not a service your company offers.

How do you capture this information in Microsoft Dynamics 365?

A. Disqualify the Lead.

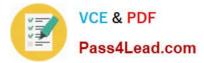

- B. Close the Lead as Lost.
- C. Untrack the emails exchanged with the prospect
- D. Qualify the Lead. Close the Opportunity as Lost.

Correct Answer: C

#### **QUESTION 4**

Based on a conversation with a potential customer, you think there may be a Lead record for the customer in Microsoft Dynamics 365. You need to find the disqualified lead so that you can review the activity history on the lead.

Where are two places you can find this information? Each correct answer presents a complete solution.

- A. Disqualified Leads view
- B. Advanced Find
- C. Closed Leads view
- D. Leads Lookup view

Correct Answer: CD

#### **QUESTION 5**

You are a sales executive for a sates organization that uses Microsoft Dynamics 365. You are doing a global search for the name of a contact that you have not communicated with in over a year. You are using a partial value search, but the global search is unable to find the contact record.

What is a reason that would prevent global search from finding the record?

- A. Only an administrator can implement global searches.
- B. The record for this contact is currently deactivated.
- C. You cannot use partial values in a global search.
- D. Global search only searches account and opportunity records.

Correct Answer: B

MB2-717 PDF Dumps

MB2-717 VCE Dumps

MB2-717 Braindumps

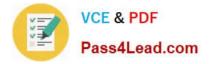

To Read the Whole Q&As, please purchase the Complete Version from Our website.

## Try our product !

100% Guaranteed Success
100% Money Back Guarantee
365 Days Free Update
Instant Download After Purchase
24x7 Customer Support
Average 99.9% Success Rate
More than 800,000 Satisfied Customers Worldwide
Multi-Platform capabilities - Windows, Mac, Android, iPhone, iPod, iPad, Kindle

We provide exam PDF and VCE of Cisco, Microsoft, IBM, CompTIA, Oracle and other IT Certifications. You can view Vendor list of All Certification Exams offered:

#### https://www.pass4lead.com/allproducts

### **Need Help**

Please provide as much detail as possible so we can best assist you. To update a previously submitted ticket:

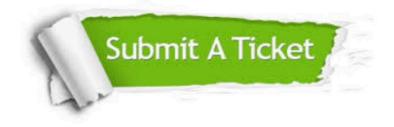

#### **One Year Free Update**

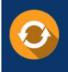

Free update is available within One Year after your purchase. After One Year, you will get 50% discounts for updating. And we are proud to boast a 24/7 efficient Customer Support system via Email.

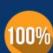

Money Back Guarantee To ensure that you are spending on quality products, we provide 100% money back guarantee for 30 days

from the date of purchase

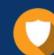

#### Security & Privacy

We respect customer privacy. We use McAfee's security service to provide you with utmost security for your personal information & peace of mind.

Any charges made through this site will appear as Global Simulators Limited. All trademarks are the property of their respective owners. Copyright © pass4lead, All Rights Reserved.